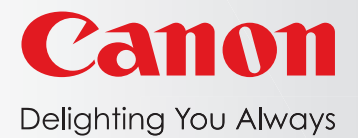

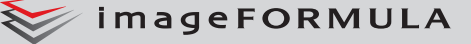

**R40 Office Document Scanner** 

# เพิ่มประสิทธิภาพและการจัดการเอกสารอย่างเป็นระบบ

เครื่องสแกนเนอร์ imageFORMULA R40 จากแคนนอน มีความโดดเด่นในเรื่องของการติดตั้งและการใช้งานที่ง่ายดาย ช่วยยกระดับประสิทธิภาพ ในการทำงาน และการจัดระเบียบเอกสารให้กับคุณได้เป็นอย่างดี ไม่ว่าจะเป็นที่บ้านหรือที่ทำงาน ด้วยการแปลงเอกสารหลากหลายประเภท จาก ้เอกสารที่เป็นกระดาษให้อยู่ในรูปแบบไฟล์ที่สะดวกต่อการสืบค้นข้อมูลที่รวดเร็ว โดยใช้ซอฟต์แวร์ประสิทธิภาพสูงที่จัดมาให้พร้อมเครื่อง

# ิการใช้งานง่าย ง่ายต่อการเพิ่มประสิทธิภาพ

imageFORMULA R40 เครื่องสแกนเนอร์ที่ได้รับการออกแบบมา เป็นอย่างดี เพื่อให้เหมาะสำหรับการใช้งานแบบตั้งโต๊ะและติดตั้งได้ ง่าย โดยใช้เพียงสาย USB ที่จัดมาให้เสียบเข้ากับเครื่องคอมพิวเตอร<sup>์</sup> ของคุณ เมื่อเปิดใช้งานเครื่อง ระบบจะประมวลผลอย่างรวดเร็ว และให้คุณเริ่มสแกนเอกสารได้โดยใช้การสั่งงานจากปุ่มเดียว ้ตัวเครื่องสามารถสแกนเอกสารสีทั้งสองด้านในคราวเดียว อีกทั้งยังมี ช่องป้อนเอกสารอัตโนมัติที่มีความจุสูงสุด 60 แผ่น จึงไม่จำเป็น ต้องป้อนเอกสารทีละแผ่นให้เสียเวลา คุณสมบัติการสแกนเอกสาร แบบคลิกเดียวช่วยอำนวยความสะดวกในการสแกนใบเสร็จ สัญญา ้รูปถ่าย นามบัตร และเอกสารอื่นๆ เกือบทุกประเภท ด้วยความเร็ว ในการสแกนสูงสุด 40 แผ่นต่อนาที จึงทำให้คุณสามารถสแกน เอกสารปึกใหญ่ได้อย่างรวดเร็วและง่ายดาย นอกจากนี้ หากคุณ ี สแกนเอกสารด้วยการตั้งค่าเดิมเป็นประจำ คุณสามารถตั้งโปรแกรม ้การสแกนแบบปุ่มลัดไว้ในเครื่องได้สูงสุดถึง 9 รายการ เพื่อให้ การสแกนเอกสารของคุณทำได้ง่ายยิ่งขึ้น

# การแปลงเอกสารที่รวดเร็ว เพื่อรองรับการจัดการที่ฉับไว

เครื่องสแกนเนอร์ imageFORMULA R40 รองรับการใช้งานกับ เครื่องคอมพิวเตอร์ในระบบปฏิบัติการ Windows® และ Mac® เพื่อให้สามารถทำงานในแบบที่คุณต้องการ เครื่องสแกนเนอร์รุ่นนี้ มาพร้อมกับซอฟต์แวร์ CaptureOnTouch จากแคนนอน (Windows และ Mac) อีกทั้งยังมี Free license สำหรับ ซอฟต์แวร์ Readiris PDF และ OCR รวมถึงซอฟต์แวร์ Cardiris สำหรับการจัดการ นามบัตร (Windows) คุณจึงสามารถสแกนและบันทึกเอกสารใน รูปแบบไฟล์ที่ต้องการได้เกือบทุกรูปแบบ รวมถึง PDF และ JPG นอกจากนี้คณยังสามารถยกระดับการทำงานร่วมกันได้อย่างเป็น ระบบมากยิ่งขึ้นด้วยการสแกนเอกสารไปยังบริการคลาวด์เซอร์วิส ของผู้ให้บริการต่างๆ\* เช่น Google Drive, QuickBooks Online, Dropbox, OneDrive, SharePoint และอื่นๆ อีกมากมาย

# $\overline{\mathcal{C}}$  imageFORMULA **R40**

#### **Office Document Scanner**

### ข้อมูลผลิตภัณฑ์

เครื่องสแกนเนอร์สำนักงาน าไระเภท: การป้อนเอกสาร: ้ ป้อนเอกสารอัตโนมัติ หรือ ป้อนเอกสารด้วยมือ ขนาดของเอกสาร  $50.8$   $33. - 216$   $33.$ กา้าง  $54$   $356$   $31$ ดาามยาา โหมด Long Document: สูงสุด 3,000 มม. น้ำหนักเอกสาร: 27 ถึง 209 แกรม ความจุช่องป้อนเอกสาร: สูงสุด 60 แผ่น แหล่งกำเนิดแสง: RGB LED เซ็นเซอร์สแกน· One-line contact image sensor (CIS) ความละเอียดของหัวสแกน·  $600$  dni ความละเอียดของงานสแกน· 150/200/300/400/600 dpi เฉดสีเทา·  $R_$ -hit 릟. 24-bit โหมดการสแกน: Color, Grayscale, Black & White ความเร็วในการสแกน\*\* ด้านเดียว สถงด้าน โหมด B&W, Grayscale สูงสุด 40 แผ่นต่อนาที สูงสุด 80 หน้าต่อนาที โหมด Color ้สูงสุด 30 แผ่นต่อนาที สูงสุด 60 หน้าต่อนาที การเชื่อมต่อ:  $\overline{U}$ SB 2.0 น้ำหนัก:  $280n$ ขนาด (ส x ก x ล): 245 X 291 X 250 มม. (เมื่อปิดถาด) การใช้พลังงาน: 22 วัตต์ หรือน้อยกว่า (โหมด Sleep: 1.7 วัตต์) า|ริมาณการสแกนต่อวัน ที่แนะนำ:\*\*\* 4.000 แผ่น ซอฟต์แวร์ที่จัดมาให้: Windows และ Mac: ไดร์เวอร์ TWAIN, ซอฟต์แวร์ CaptureOnTouch อากแดบบอบ Windows เท่านั้น: ซอฟต์แวร์ Readiris PDF, ซอฟต์แวร์ Cardiris สำหรับการจัดการนามบัตร ระบบปฏิบัติการที่รองรับ: Windows 7 SP1 หรือสูงกว่า (32bit/64bit), Windows 8.1 (32bit/64bit), Windows 10 (32/64-bit), MacOS 10.12, MacOS 10.13, MacOS 10.14, MacOS 1015 คุณสมบัติอื่นๆ: Auto Color Detection, Auto Page Size Detection, Auto Resolution Setting, Background Smoothing, Batch Separation, Character Emphasis, Color Dropout/Enhance Color, Deskew, Double-Feed Detection, Edge Emphasis, Folio Scan, Image Rotation, Moiré Reduction, MultiStream, Pre-Scan, Prevent Bleed-Through/Remove Background, Skip Blank Page, Text Enhancement, Text Orientation Recognition, Three-Dimensional Color Correction, Ultrasonic Double-Feed Detection, User Preferences

้เอกสารนี้มีไว้เพื่อการให้ข้อมูลเท่านั้น และรายละเอียดต่างๆ อาจมีการเปลี่ยนแปลงโดยไม่ต้องแจ้งให้ทราบล่วงหน้า ้อุปกรณ์เสริมผลิตภัณฑ์/บริการ, ชื่อเรียก และการมีจำหน่าย อาจแตกต่างกันไปในแต่ละเขตพื้นที่ ข้อมูลทั้งหมด ์ ในเอกสารนี้ไม่ถือเป็นเงื่อนไขการรับประกันผลิตภัณฑ์ทางบริษัทฯ ปฏิเสธการรับผิดชอบทุกกรณี หรือการผูกมัดทาง ี สัญญาใดๆ อันเกี่ยวเนื่องกับเอกสารฉบับนี้ Canon และ business can be simple เป็นเครื่องหมายการค้าของ Canon Inc. และ/หรือบริษัทในเครือ ชื่ออื่นๆ เป็นเครื่องหมายการค้าของบริษัทผู้เป็นเจ้าของตามลำดับ

- ต้องสมัครใช้บริการคลาวด์เซอร์วิสจากผู้ให้บริการก่อน การใช้งานขึ้นอยู่กับ เงื่อนไขและข้อตกลงของผู้ให้บริการคลาวด์เซอร์วิส
- \*\* ตัวอย่างมาจากการตั้งค่าต<sup>้</sup>ามปกติ จำนวนแผ่น/หน้าต่อนาที มาจากการสแกน เอกสารขนาด Letter ที่ความละเอียด 200 dpi และการป้อนเอกสารในแนว ้นอน ความเร็วในการสแกนจริงอาจแตกต่างกันไปตามประสิทธิภาพของเครื่อง ้คอมพิวเตอร์ และแอปพลิเคชั่นซอฟต์แวร์
- \*\*\* การคำนวณขึ้นอย่กับความเร็วในการสแกน และระยะเวลาการใช้งานปกติใน แต่ละวัน

#### สาขาเชียงใหม่

161/73 หมู่ที่ 4 ถนนเชียงใหม่-ลำปาง ้ตำบลหนองป่าครั่ง อำเภอเมืองเชียงใหม่ จังหวัดเชียงใหม่ 50000 โทร. 66 (0) 5200-3113 แฟกซ์ 66 (0) 5200-3113

#### สาขาขอนแก่น

37/77 หมู่ที่ 16 ตำบลในเมือง อำเภอเมือง จังหวัดขอนแก่น 40000 โทร. 66 (0) 4300-4767 แฟกซ์ 66 (0) 4300-4767

#### สาขาภูเก็ต

156/5-6 ถนนพังงา ้ตำบลตลาดใหญ่ อำเภอเมืองภูเก็ต จังหวัดภูเก็ต 83000 โทร. 0-7622-1780-3 แฟกซ์ 0-7622-1785-6

#### สาขานครราชสีมา

3078/15 ถนนมิตรภาพ ตำบลในเมือง ้คำเภคนครราชสีมา จังหวัดนครราชสีมา 30000

#### สาขาหาดใหญ่

16 ถนนทวีวรรณ์ ตำบลคอหงส์ อำเภอหาดใหญ่ จังหวัดสงขลา 90110 โทร. 0-7455-9177 แฟกซ์ 0-7455-9176

#### สาขาชลบุรี

52/103 หมู่ที่ 9 ถนนสุขุมวิท ตำบลทุ่งสุขลา อำเภอศรีราชา จังหวัดชลบุรี 20110 โทร. 0-3833-0286-90 แฟกซ์ 0-3849-0838

#### สาขาระยอง

333/150 หมู่ที่ 4 ตำบลปลวกแดง อำเภอปลวกแดง จังหวัดระยอง 21140 โทร. 66 (0) 3865-6380-2 แฟกซ์ 66 (0) 3865-6376

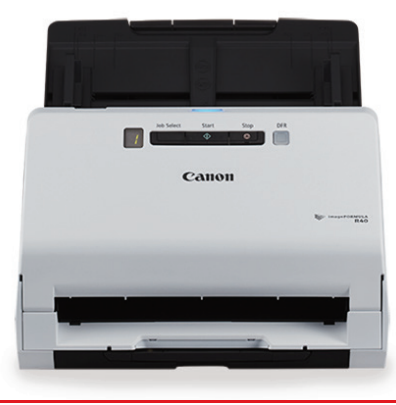

# Camo Delighting You Always

ิบริษัท แคนนอน มาร์เก็ตติ้ง (ไทยแลนด์) จำกัด 98 อาคาร สาทรสแควร์ ออฟฟิศ ทาวเวอร์ ชั้น 22-24 ถนนสาทรเหนือ แขวงสีลม เขตบางรัก กรุงเทพมหานคร 10500 โทร. 0-2344-9988 แฟกซ์ 0-2344-9922 https://th.canon

#### ตราประทับตัวแทนจำหน่าย